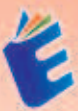

# **APLIKASI** KOMPUTER **Microsoft Word Dan Microsoft Excel**

### Ades Asike, S.KOM., M.M.

 $x \nexists$ 

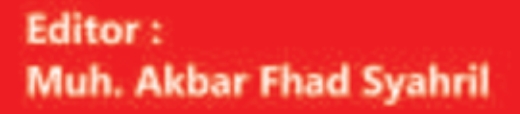

## APLIKASI **KOMPUTER O**  $\overline{\mathbf{X}}$ **Microsoft Word Dan Microsoft Excel**

Bulu "Pengerby Aplikasi Komputer" adalah panduan praktis sang diningang untuk membantu pembaca memahami dasar-dasar aplikasi komputer dan bagainana menggunakannya secara elektif dalam kemdupan sehari-hari. Buku ini ditujukan bagi pentitica yang baru mengenal dunia kompular dari ingin memperoleh pemahaman yang koloh tentang berbagai aplikasi yang dapat digunakan di herbagai birlang.

Buku ini dimulai dengan membahas konsep dasar tentaha komputer dan perangkat kerasnya, termasuk pemahaman tentang sistem operasi dan pengaturan perangkat saras vario dipertukan. Pembaca akan mempelajari cara menggoeraskan komputer. menjelajahi antamuka pengguna, dan memahami konsep dasar tentang file dan folder.

Selanjutnya, buku ini menyajikan berbagai aplikasi komputer yang populer dan sering digunakan, Setap aplikasi dijelaskan dengan jelas dan disertai dengan contoh penggunaan sang relevan. Beberapa aplikasi yang dibahas meliguti:

- 1. Pengolah Kata: Penbaca akan bebiar menggunakan aplikasi pengolah kata unuk membuat dokumen, mengatur teks, dan menggunakan fitur seperti gaya lulisari, pengatunan panagraf, dan penggahungan gambar.
- 2 Spreadsheet: Buku ini akan memandu pembaca dalam penggunaan aplikasi spreadsheet untuk membuat tabai, mengatur data, dan menggunakan rumusi dan fungsi matematika.

Selain itu, buku ini juga membahas indikasi komputer dalam berbagai bidang, seperti gtelle dan desain, multimedia, internet, dan komunikasi digital. Pembaca akan mempelajan cara menggunakan perangkat lurak khusus dalam bidang ini dan bagginats menointegrasionnica dengan agrikasi birt.

Buku "Pengantar Aplikasi Komputer" ditulis dengan bahasa yang mudah dipehami dan dilengkasi dengan ilustrasi dan contoh praktis. Tujuan utamanya adalah membantu pembaca yang baru mengenal komputer untuk menguasai dasar-dasar penggunaan aplicasi komputer secara efektif.

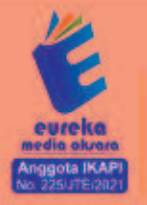

**3 858 5343 1992 B**eurekamediaaksara@gmail.com Jl. Banjaran RT.20 RW.10 Boionasari - Purbalingga 53362

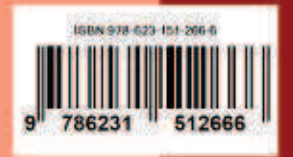

#### **APLIKASI KOMPUTER MICROSOFT** WORD DAN MICROSOFT EXCEL

Ades Asike, S.KOM., M.M.

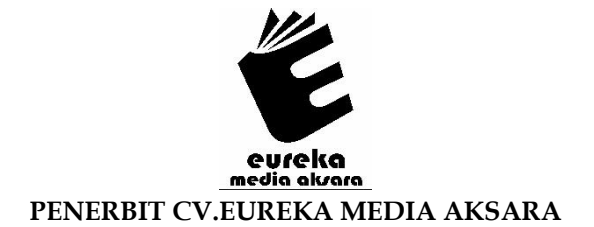

#### **APLIKASI KOMPUTER MICROSOFT WORD DAN MICROSOFT EXCEL**

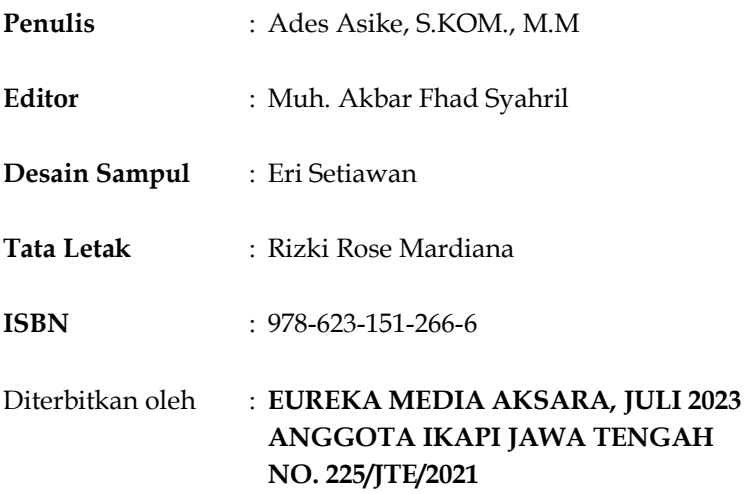

#### **Redaksi:**

Jalan Banjaran, Desa Banjaran RT 20 RW 10 Kecamatan Bojongsari Kabupaten Purbalingga Telp. 0858-5343-1992

Surel : eurekamediaaksara@gmail.com

Cetakan Pertama : 2023

#### **All right reserved**

Hak Cipta dilindungi undang-undang

Dilarang memperbanyak atau memindahkan sebagian atau seluruh isi buku ini dalam bentuk apapun dan dengan cara apapun, termasuk memfotokopi, merekam, atau dengan teknik perekaman lainnya tanpa seizin tertulis dari penerbit.

#### **KATA PENGANTAR**

Puji syukur selalu terucap kepada Allah SWT yang sampai saat ini telah memberikan nikmat sehat, sehingga penulis bisa menyelesaikan buku ini walaupun masih terdapat kendala yang masih dapat diselesaikan. Terima kasih juga penulis ucapkan kepada semua yang berkontribusi atas selesainya tulisan ini. Keterbatasan waktu menjadi salah satu hal yang menjadi kesulitan dalam penulisan buku ini. Namun berkat dukungan dari semua pihak, akhirnya tulisan ini dapat selesai tepat waktu. Penulis menyadari masih banyak kekurangan dalam tulisan ini. Oleh karena itu penulis memohon maaf atas kesalahan yang mungkin ada pada buku ini.

Penulis berharap buku yang berjudul "Aplikasi Komputer Microsoft Word dan Microsoft Excel" bisa bermanfaat bagi pembaca. Mohon untuk memaklumi jika terdapat penjelasan yang sulit untuk dimengerti. Untuk itu penulis mengharapkan kritik maupun saran, sehingga penulis bisa memperbaikinya dikemudian hari. Terimakasih atas ketertarikan Anda untuk membaca buku yang penulis buat.

> Parepare, 1 Juli 2023 Penulis,

Ades Asike

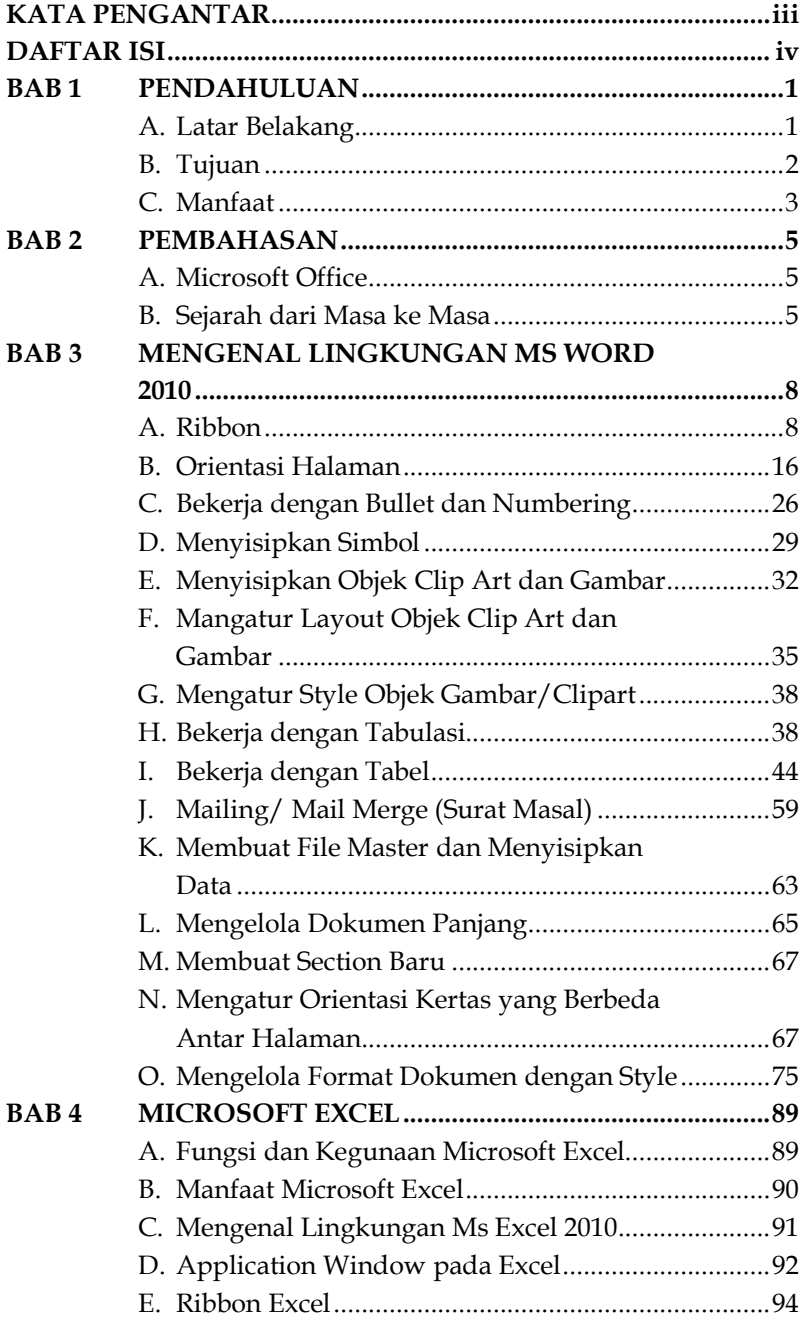

#### **DAFTAR ISI**

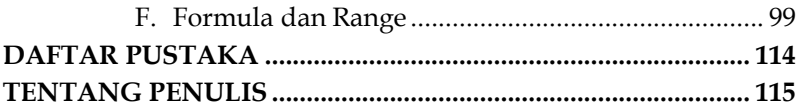

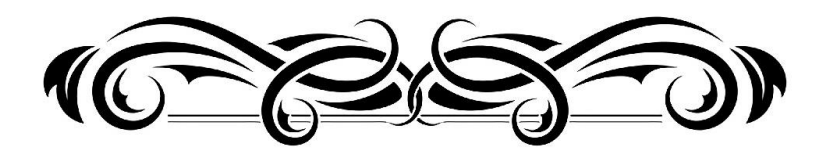

#### APLIKASI KOMPUTER MICROSOFT WORD DAN **MICROSOFT EXCEL**

#### Ades Asike, S.KOM., M.M

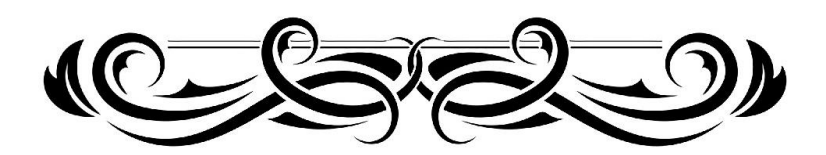

# **BAB 1 PENDAHULUAN**

#### **A. Latar Belakang**

Buku Microsoft Office adalah buku panduan atau tutorial yang berisi informasi lengkap tentang penggunaan aplikasi Microsoft Office. Microsoft Office adalah paket aplikasi yang terdiri dari aplikasi pengolah kata (Microsoft Word), spreadsheet (Microsoft Excel), presentasi (Microsoft PowerPoint), dan aplikasi pengelolaan data (Microsoft Access). Buku Microsoft Office dapat membantu pengguna dalam menguasai berbagai fitur dan fungsi dari masing-masing aplikasi dalam paket Microsoft Office. Buku tersebut biasanya disusun berdasarkan level atau tingkat keahlian pengguna, mulai dari pemula hingga mahir.

Buku panduan Microsoft Office dapat membantu pengguna dalam meningkatkan efisiensi dan produktivitas dalam bekerja dengan aplikasi-aplikasi dalam paket Microsoft Office. Dalam buku tersebut, pengguna dapat mempelajari bagaimana mengedit dokumen, membuat laporan, membuat presentasi yang menarik, mengelola data, dan banyak lagi.

Dalam era digital saat ini, buku panduan Microsoft Office juga tersedia dalam format digital seperti ebook, video tutorial, dan sumber daya online lainnya. Hal ini memudahkan pengguna dalam mempelajari dan mengakses informasi tentang penggunaan aplikasi Microsoft Office dari mana saja dan kapan saja.

# **BAB 2 PEMBAHASAN**

#### **A. Microsoft Office**

Microsoft Office adalah paket perangkat lunak produktivitas kantor yang dikembangkan oleh Microsoft Corporation. Paket ini terdiri dari beberapa aplikasi, termasuk Microsoft Word, Excel, PowerPoint, Outlook, Access, dan lainnya.

#### **B. Sejarah dari Masa ke Masa**

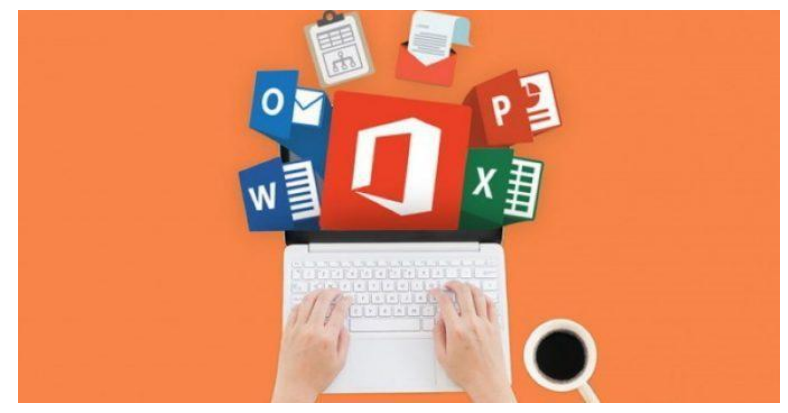

Microsoft Office adalah paket perangkat lunak produktivitas kantor yang dikembangkan oleh Microsoft Corporation. Paket ini terdiri dari beberapa aplikasi, termasuk Microsoft Word, Excel, PowerPoint, Outlook, Access, dan lainnya.

Sejarah Microsoft Office dimulai pada tahun 1989, ketika Microsoft merilis Microsoft Office untuk Macintosh. Versi

### **BAB 3 MENGENAL LINGKUNGAN MS WORD 2010**

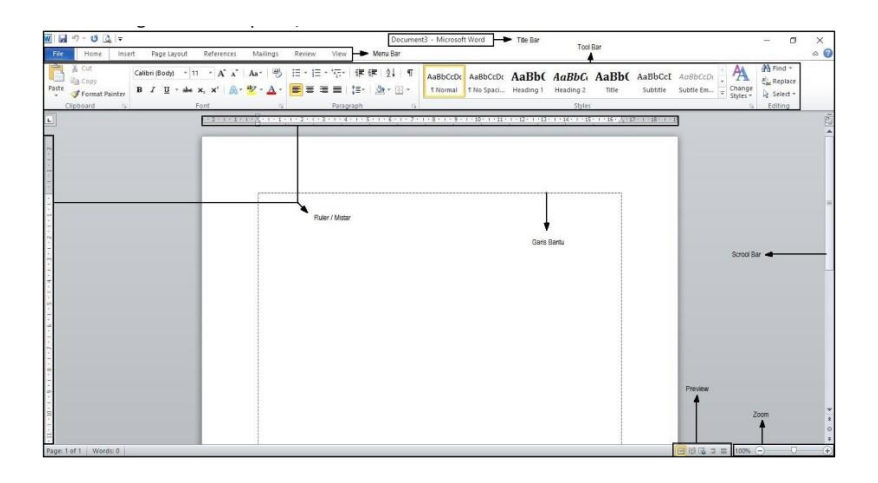

#### **A. Ribbon**

Memahami *Ribbon* adalah cara yang bagus untuk membantu memahami perubahan antara Microsoft 2003 ke Microsoft 2010. Ribbon memegang semua informasi dalam versi sebelumnya dari Microsoft Office dengan cara garis streaming lebih visual melalui serangkaian tab yang mencakup berbagai fitur program yang sangat besar(Suhartono & Kom, t.t.).

Untuk pengaksesan ribbon dapat dilakukan dengan mouse (klik pada tab yang diinginkan) atau dengan menekan tombol F10 (tampil huruf atau angka pada ribbon) diikuti dengan menekan huruf atau angka untuk memilih menu.

# **BAB 4 MICROSOFT EXCEL**

#### **A. Fungsi dan Kegunaan Microsoft Excel**

Jika pekerjaan atau aktifitas sehari-hari anda berkaitan dengan keuangan, maka excel akan banyak membantu mempermudah kehidupan anda.

Fungsi atau kegunaan microsoft excel dalam pekerjaan sehari-hari antara lain:

- 1. Membuat, mengedit, mengurutkan, menganalisa, meringkas data.
- 2. Melakukan perhitungan aritmatika dan statistika.
- 3. Membantu menyelesaikan soal-soal logika dan matematika
- 4. Membuat berbagai macam grafik dan diagram.
- 5. Membuat catatan keuangan, anggaran serta menyusun laporan keuangan.
- 6. Menghitung dan mengelola investasi, pinjaman, penjualan, inventaris, dan lain-lain.
- 7. Melakukan analisa serta riset harga.
- 8. Membuat daftar hadir serta daftar nilai sekolah maupun universitas.
- 9. Melakukan konversi mata uang.
- 10. Melakukan perhitungan dari hasil sebuah penelitian.
- 11. Dan lain sebagainya.

#### **DAFTAR PUSTAKA**

- Hutahaean, J., Amin, M., Rismayani, R., Hamzah, M. A., Akhriana, A., Priyantoro, T., Handayani, R., Darsin, D., Andryanto, A., & Parewe, A. M. A. (2022). *Pengantar Teknologi Komputer dan Informasi*. Yayasan Kita Menulis.
- Iskandar, Y. (2018). *Buku Ajar Pengantar Aplikasi Komputer*. Deepublish.
- Kom, H. R. M., & Pratama, R. A. (2021). *Pengantar Ilmu Komputer*. CV Literasi Nusantara Abadi.
- Lumbantoruan, R. (2021). *Mata Kuliah: Pengantar Aplikasi Komputer*.
- Maherdi Setiawan, D., Hayadi, Bh., & Ropianto, M. (t.t.). *SEJARAH DARI MASA KE MASA DAN MANFAAT MICROSOFT OFFICE PENGANTAR APLIKASI KOMPUTER*.
- Muhson, A. (2005). Aplikasi Komputer. *Diktat. Universitas Negeri Yogyakarta*.
- Pramesti, D. A. (2017). *Aplikasi Komputer*. Unimma Press.
- Sorongan, F. A. (2016). *Buku Pengantar Aplikasi Komputer*.
- Sorongan, F. A., & Sudibyo, T. (2015). *Pengantar Aplikasi Komputer*.
- Suhartono, E., & Kom, M. (t.t.). *APLIKASI KOMPUTER BISNIS*.
- Syafrizal, M. (2020). *Pengantar jaringan komputer*. Penerbit Andi.

#### **TENTANG PENULIS**

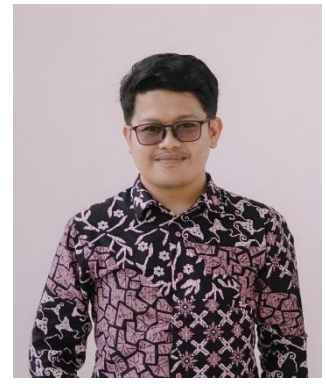

Ades Asike, Lahir di Bau-Bau, 9 April 1990, Merupakan Dosen Tetap Yayasan pada Institut Ilmu Sosial dan Bisnis Andi Sapada di Parepare Sulawesi Selatan. Pernah menjabat sebagai Sekretaris Prodi Manajemen Industri serta menjadi Ketua LPPM pada Akademi Sekretaris Manajemen (Sekarang Institut Ilmu Sosial dan Bisnis Andi Sapada), Penulis

Mengampuh mata kuliah Pengantar Aplikasi Komputer I, Pengantar Aplikasi Komputer II, Penerapan Komputer, Sistem Informasi Manajemen, dan Sistem Informasi Manajemen berbasis IT. Saat ini penulis juga aktif sebagai editor pada Amsir Manajemen Journal. Selain menjadi pengajar penulis juga aktif pada organisasi olahraga diantaranya Aktif pada olahraga Beladiri Kempo, Bulutangkis, Sepakbola dan Futsal, dan sekarang menjabat sebagai salah satu Pembina Unit Kegiatan Mahasiswa di Institut Ilmu Sosial dan Bisnis Andi Sapada.